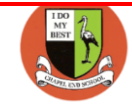

## **Computing skills progression Year**

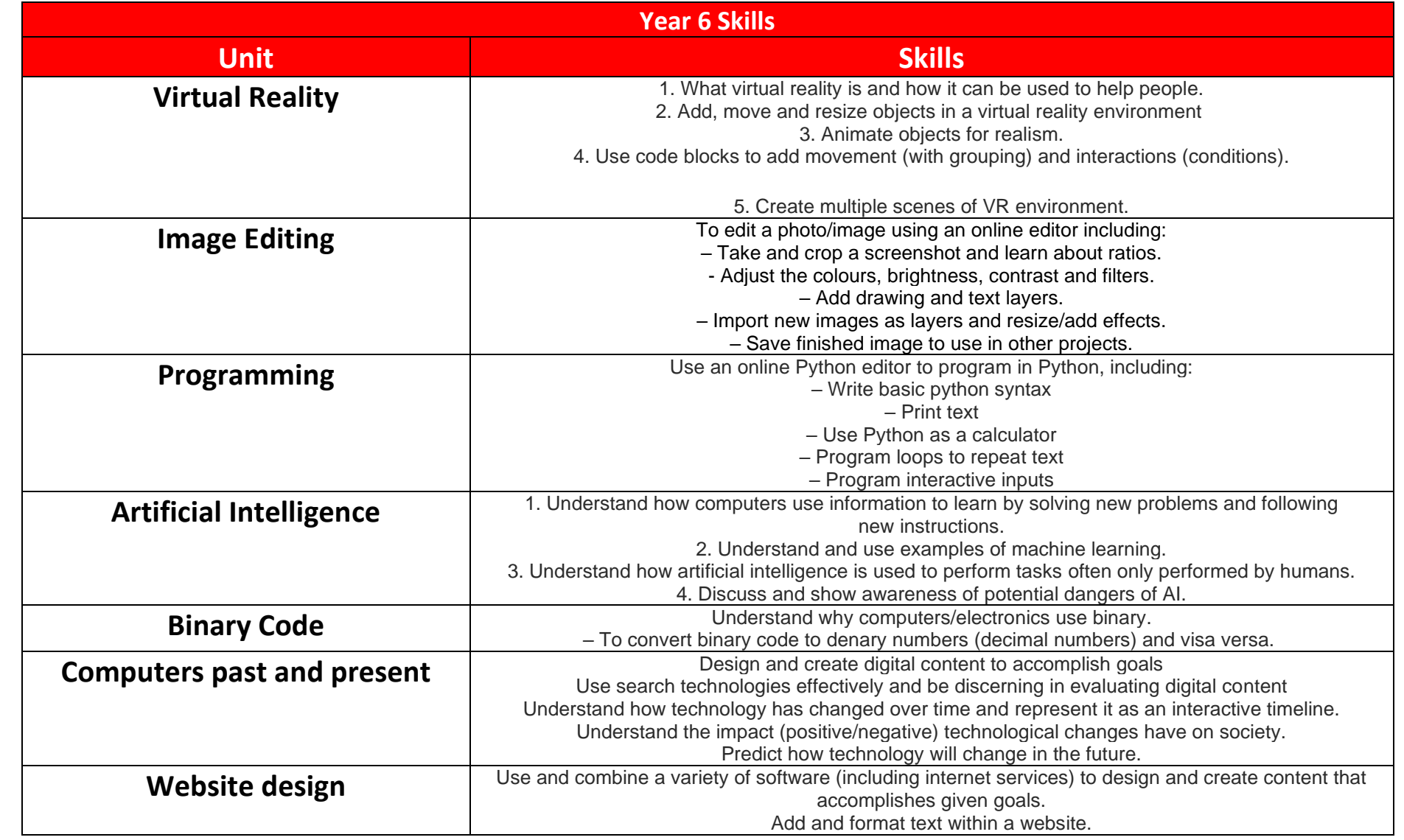

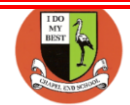

## **Computing skills progression Year**

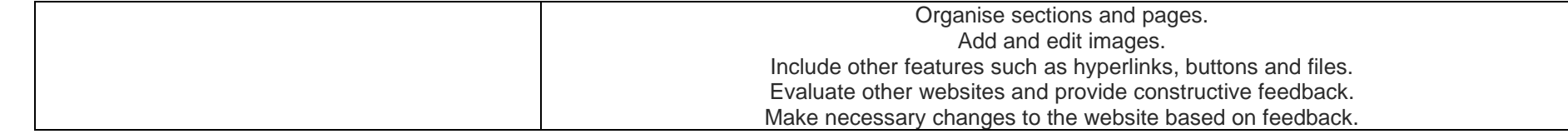